## **LAMPIRAN**

#### **RANGKAIAN KESELURUHAN ALAT**

# **1.** *Power Supply*

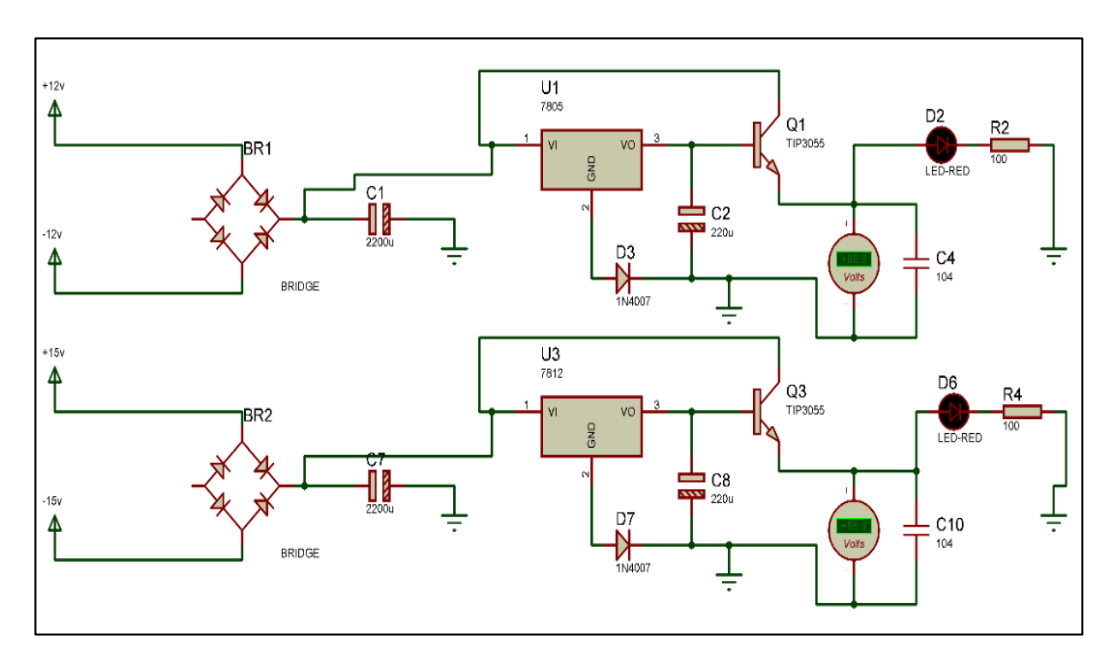

#### **2. Minimum Sistem**

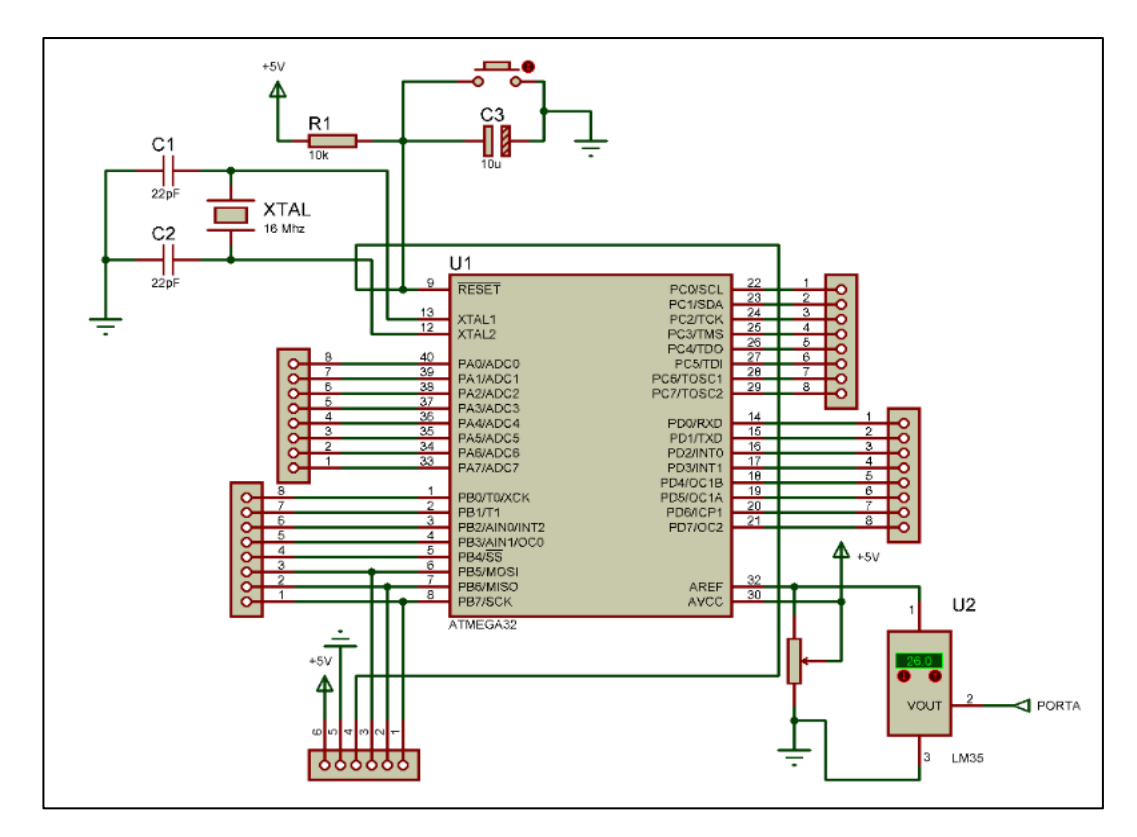

# **3.** *Display 7Segment* **Suhu** *Skin* **dan** *Timer*

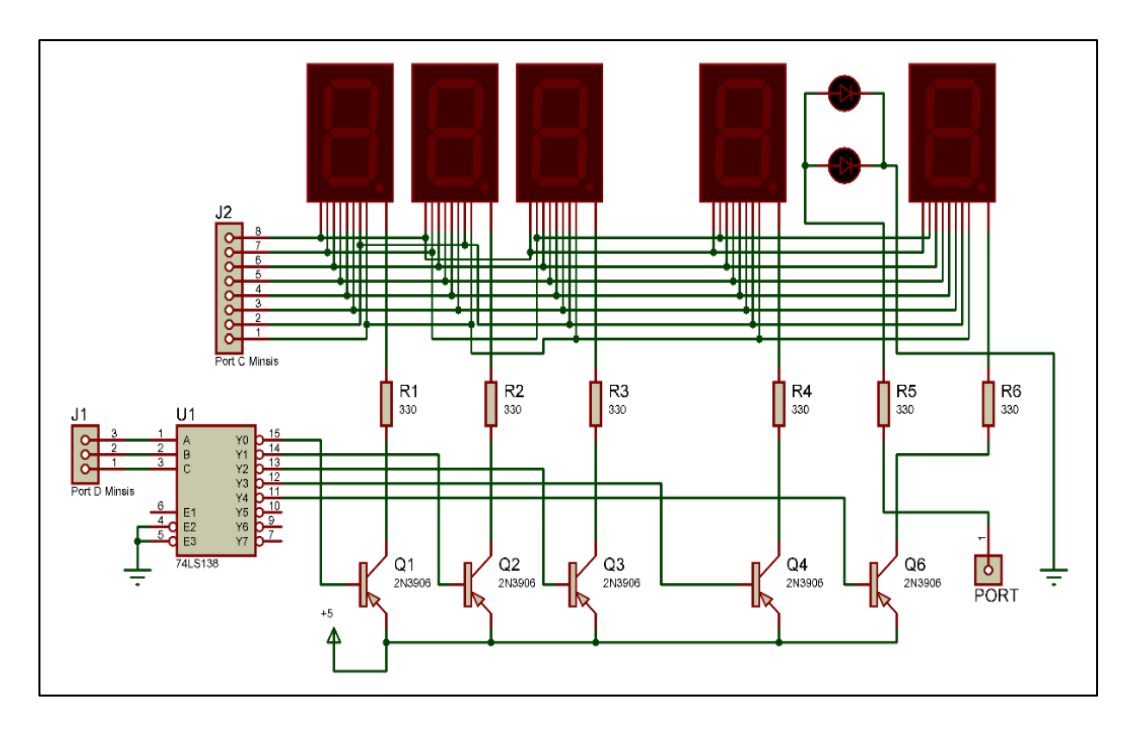

# **4.** *Display 7Segment* **Suhu Ruang** *Infant Warmer*

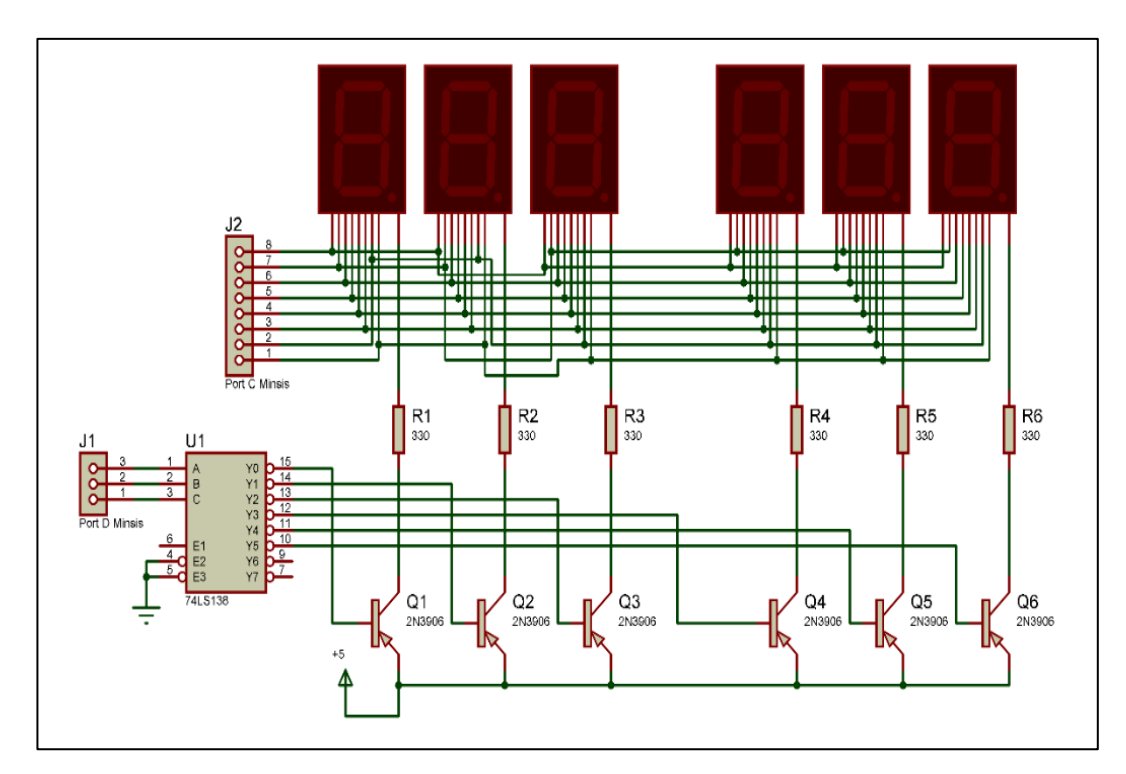

### **PERHITUNGAN ANALISIS DATA**

#### **1. Pengukuran Penyinaran Fototerapi Selama 1 Jam**

a. Rata – Rata Modul *Timer*

$$
(\overline{X}) = \sum \frac{Xn}{n}
$$
  
=  $\frac{(X_1 + X_2 + X_3....X_n)}{n}$   
= (59,59+59,59+59,58+59,59+59,58+59,59+59,58+59,59+59,59+59,59+59,59+59,59+59,58+59,59+59,58+59,59+59,59+59,59+59,59+59,59+59,59+59,59+59,59+59,59+59,59+59,59+59,59+59,59+59,59+59,59+59,59+59,59+59,59+59,59+59,59+59,59+59,59+59,59+59,59+59,59+59,59+59,59+59,59+59,59+59,59+59,59+59,59+59,59+59,59+59,59+59,59+59,59+59,59+59,59+59,59+59,59+59

b. *Error* (%)

$$
Error (\% ) = \frac{data \, setting -rerata}{data \, setting} \times 100\%
$$

$$
= \frac{60,00 - 59,59}{60,00} \times 100\%
$$

*Error* (%) =  $0.7$  %

# **2. Pengukuran Penyinaran Fototerapi Selama 2 Jam**

a. Rata – Rata Modul *Timer*

$$
(\overline{X}) = \sum_{n} \frac{X_n}{n}
$$
  
=  $\frac{(X_1 + X_2 + X_3, \dots, X_n)}{n}$   
=  $(119,59+119,58+119,58+119,59+119,59+119,59+119,58+119,58+119,59+119,59+119,58+119,59+119,58+119,59+119,59+119,59+119,59+119,59+119,59+119,59+119,59+119,59+119,58) / 20$ 

 $= 119,58$  Menit

b. *Error* (%)

$$
Error (% ) = \frac{data \, setting -rerata}{data \, setting} \times 100\%
$$
\n
$$
= \frac{120,00 - 119,58}{120,00} \times 100\%
$$

*Error* (%) = 0,4 %

# **3. Pengukuran Penyinaran Fototerapi Selama 3 Jam**

a. Rata – Rata Modul *Timer*

$$
(\overline{X}) = \sum \frac{x_n}{n}
$$
  
=  $\frac{(X_1 + X_2 + X_3....X_n)}{n}$   
=  $(179,58+179,59+179,59+179,58+179,59+179,59+179,58+179,58+179,58+179,58+179,58+179,58+179,59+179,58+179,58+179,58+179,58) / 20= 179,59 Menit$ 

b. *Error* (%)

$$
Error (%) = \frac{data \, setting -rerata}{data \, setting} \times 100\%
$$
\n
$$
= \frac{180,00 - 179,59}{180,00} \times 100\%
$$

*Error* (%) =  $0,2$  %

#### **4. Pengukuran Nilai Suhu** *Skin* **dengan Alat Pembanding**

a. Rata – Rata Modul Suhu *Skin*

$$
(\overline{X}) = \sum \frac{x_n}{n}
$$
  
=  $\frac{(X_1 + X_2 + X_3....X_n)}{n}$   
=  $(35,8+35,9+35,9+35,7+35,9+36,0+36,0+36,1+36,1+36,0) / 10$   
=  $35,94$  °C

#### b. Rata - rata Alat Pembanding (Digital Termometer)

$$
(\overline{X}) = \sum \frac{x_n}{n}
$$
  
=  $\frac{(x_1 + x_2 + x_3....x_n)}{n}$   
=  $(35,9+35,9+36,0+35,9+36,0+36,0+36,1+35,9+36,1+36,0) / 10$   
=  $35,98$  °C

c. Simpangan (Selisih)

Simpangan = ( rerata pembanding- rerata modul )

$$
= 35,98 - 35,94
$$

$$
= 0,08 \,^{\circ}\text{C}
$$

d. *Error* (%)

$$
Error (%) = \frac{(rerata \, pembanding -rerata \, modul)}{rerata \, pembanding} \times 100\%
$$
\n
$$
= \frac{35,98-35,94}{35,98} \times 100\%
$$

*Error* (%) =  $0,04$  %

#### **LISTING PROGRAM**

/\*\*\*\*\*\*\*\*\*\*\*\*\*\*\*\*\*\*\*\*\*\*\*\*\*\*\*\*\*\*\*\*\*\*\*\*\*\*\*\*\*\*\*\*\*\*\*\*\*\*\*\*\* This program was produced by the CodeWizardAVR V2.05.0 Professional Automatic Program Generator © Copyright 1998-2010 Pavel Haiduc, HP InfoTech s.r.l. http://www.hpinfotech.com Project : Version : Date: 15/07/2018 Author : Company : Comments: Chip type : ATmega16 Program type : Application AVR Core Clock frequency: 16,000000 MHz Memory model : Small External RAM size : 0 Data Stack size : 256 \*\*\*\*\*\*\*\*\*\*\*\*\*\*\*\*\*\*\*\*\*\*\*\*\*\*\*\*\*\*\*\*\*\*\*\*\*\*\*\*\*\*\*\*\*\*\*\*\*\*\*\*\*/  $\#$ include  $\langle$ mega16.h $>$ #include <delay.h> unsigned char angka[10]={0xc0,0xf9,0xa4,0xb0,0x99,0x92,0x82,0xf8,0x80,0x90}; int satuan,puluhan,koma,data\_temp,x,a,detik,menit,b,jam; float data,suhu,suhu1,suhu2,suhu3,suhu4,suhu5,data2; unsigned char detiksat,detikpul,menitsat,menitpul,jamsat,jampul; bit titik; // Timer1 overflow interrupt service routine interrupt [TIM1\_OVF] void timer1\_ovf\_isr(void) { // Reinitialize Timer1 value  $TCNT1H=0xBDC \gg 8$ ; TCNT1L=0xBDC & 0xff; // Place your code here if  $(PINA.5==0)$ { if  $(b == 1)$  { detik++;

```
if (titik==1)
  {
  PORTA.3=0x00;
  titik=0;
  }
  else
  {
  PORTA.3=0xff;
  titik=1;
  }
 } 
if (b == 2){
 detik++;
if (titik == 1) { 
  PORTA.3=0x00;
  titik=0;
  }
 else
  {
  PORTA.3=0xff;
  titik=1;
 }
} 
if (b == 4){
 detik++;
if (titik==1) {
  PORTA.3=0x00;
  titik=0;
  }
 else
  {
  PORTA.3=0xff;
  titik=1;
 }
}
if(detik==60)
{
 detik=0;
 menit++;
```

```
}
if(menit==60)
{
  menit=0;
  jam++; 
}
if(iam==24){
  jam=0;
  detik++;
}
}
}
#define ADC_VREF_TYPE 0x40
// Read the AD conversion result
unsigned int read_adc(unsigned char adc_input)
{
ADMUX=adc_input | (ADC_VREF_TYPE & 0xff);
// Delay needed for the stabilization of the ADC input voltage
delay us(10);
// Start the AD conversion
ADCSRA|=0x40;
// Wait for the AD conversion to complete
while ((ADCSRA & 0x10)=0);
ADCSRA|=0x10;
return ADCW;
}
// Declare your global variables here
void ambil_data()
{
suhu1=suhu*10;
koma=(int)suhu1;
koma=koma%10;
data_temp=(int)suhu;
satuan=data_temp%10;
puluhan=(data_temp/10)%10;
}
void ambil_data2()
{
suhu3=suhu2*10;
koma=(int)suhu3;
koma=koma%10;
```

```
data_temp=(int)suhu2;
satuan=data_temp%10;
puluhan=(data \ttemp/10)\%10;}
void ambil_data3()
{
suhu4=suhu5*10;
koma=(int)suhu4;
koma=koma%10;
data_temp=(int)suhu5;
satuan=data_temp%10;
puluhan=(data_temp/10)%10;
}
void ambil_data4()
{
   detiksat=detik%10;
   detikpul=(detik/10)%10;
}
void ambil_data5()
{
   menitsat=menit%10;
   menitpul=(menit/10)%10;
}
void ambil_data6()
{
   jamsat=jam%10;
   jampul=(jam/10)%10;
}
void tampilkan_seven_segment()
{
PORTD.2=1;PORTD.3=0;PORTD.4=0;
PORTC=angka[satuan];
PORTC.7=0;
delay_ms(1);
PORTD.2=0;PORTD.3=0;PORTD.4=0;
PORTC=angka[puluhan];
delay ms(1);
PORTD.2=0;PORTD.3=1;PORTD.4=0;
PORTC=angka[koma];
delay ms(1);
```

```
}
void tampilkan_seven_segment2()
{
PORTD.2=0;PORTD.3=0;PORTD.4=1;
PORTC=angka[satuan];
PORTC.7=0;
delay_ms(1);PORTD.2=1;PORTD.3=1;PORTD.4=0;
PORTC=angka[puluhan];
delay_ms(1);PORTD.2=1;PORTD.3=0;PORTD.4=1;
PORTC=angka[koma];
delay_ms(1);PORTD.2=1;PORTD.3=1;PORTD.4=1;
PORTC=angka[koma];
delay_ms(1);}
void tampilkan_seven_segment3()
{
PORTD.5=0;PORTD.6=0;PORTD.7=0;
PORTC=angka[puluhan];
delay_ms(1);PORTD.5=0;PORTD.6=0;PORTD.7=1;
PORTC=angka[satuan];
PORTC.7=0;
delay_ms(1);PORTD.5=0;PORTD.6=1;PORTD.7=0;
PORTC=angka[koma];
delay_ms(1);
PORTD.5=1;PORTD.6=1;PORTD.7=1;
PORTC=0b10100100;
delay ms(1);
}
void tampil4()
{
  PORTD.5=1:
```

```
 PORTD.6=0;
```

```
 PORTD.7=0;
   PORTC=angka[menitsat];
  delay ms(1);
   PORTD.5=0;
   PORTD.6=1;
   PORTD.7=1;
   PORTC=angka[menitpul]; 
  delay_ms(1);}
void tampil5()
{
   PORTD.5=1;
   PORTD.6=1;
   PORTD.7=0;
   PORTC=angka[jamsat];
  delay_ms(1); PORTD.5=1;
   PORTD.6=0;
   PORTD.7=1;
   PORTC=angka[jampul];
  delay ms(1);
   PORTD.5=1;
   PORTD.6=1;
   PORTD.7=1;
   PORTC=angka[jampul];
   delay_ms(1);
   }
void main(void)
{
// Declare your local variables here
PORTA.1=0;
PORTA.2=0;
PORTD.1=0;
PORTD.2=1;
PORTD.3=1;
PORTD.4=1;
PORTD.5=1;
PORTD.6=1;
PORTD.7=1;
suhu2=36;
// Input/Output Ports initialization
// Port A initialization
```
// Func7=In Func6=In Func5=Out Func4=Out Func3=Out Func2=Out Func1=Out Func0=Out // State7=T State6=T State5=0 State4=0 State3=0 State2=0 State1=0 State0=0 PORTA=0x30; DDRA=0x0F;

// Port B initialization // Func7=In Func6=Out Func5=Out Func4=Out Func3=In Func2=In Func1=In Func0=In // State7=P State6=1 State5=1 State4=1 State3=P State2=P State1=P State0=P PORTB=0xFF;  $DDRB=0x70$ ;

// Port C initialization // Func7=Out Func6=Out Func5=Out Func4=Out Func3=Out Func2=Out Func1=Out Func0=Out // State7=0 State6=0 State5=0 State4=0 State3=0 State2=0 State1=0 State0=0 PORTC=0xFF; DDRC=0xFF;

// Port D initialization // Func7=Out Func6=Out Func5=Out Func4=Out Func3=Out Func2=Out Func1=Out Func0=Out // State7=0 State6=0 State5=0 State4=0 State3=0 State2=0 State1=0 State0=0 DDRD=0xFF;

// Timer/Counter 0 initialization // Clock source: System Clock // Clock value: Timer 0 Stopped // Mode: Normal top=0xFF // OC0 output: Disconnected TCCR0=0x00; TCNT0=0x00; OCR0=0x00;

// Timer/Counter 1 initialization // Clock source: System Clock // Clock value: 62,500 kHz // Mode: Normal top=0xFFFF // OC1A output: Discon. // OC1B output: Discon. // Noise Canceler: Off // Input Capture on Falling Edge // Timer1 Overflow Interrupt: On // Input Capture Interrupt: Off // Compare A Match Interrupt: Off

// Compare B Match Interrupt: Off TCCR1A=0x00; TCCR1B=0x04; TCNT1H=0x0B; TCNT1L=0xDC; ICR1H=0x00;  $ICR1L=0x00;$ OCR1AH=0x00; OCR1AL=0x00; OCR1BH=0x00; OCR1BL=0x00; // Timer/Counter 2 initialization // Clock source: System Clock // Clock value: Timer2 Stopped // Mode: Normal top=0xFF // OC2 output: Disconnected  $ASSR=0x00;$ TCCR2=0x00; TCNT2=0x00; OCR2=0x00; // External Interrupt(s) initialization // INT0: Off // INT1: Off // INT2: Off MCUCR=0x00: MCUCSR=0x00; // Timer(s)/Counter(s) Interrupt(s) initialization TIMSK=0x04; // USART initialization // USART disabled UCSRB=0x00; // Analog Comparator initialization // Analog Comparator: Off // Analog Comparator Input Capture by Timer/Counter 1: Off  $ACSR = 0x80$ : SFIOR=0x00; // ADC initialization // ADC Clock frequency: 125,000 kHz // ADC Voltage Reference: AREF pin // ADC Auto Trigger Source: Free Running

```
ADMUX=ADC_VREF_TYPE & 0xff;
ADCSRA=0xA7;
SFIOR&=0x1F;
// SPI initialization
// SPI disabled
SPCR=0x00;
// TWI initialization
// TWI disabled
TWCR=0x00;
// Global enable interrupts
#asm("sei")
while (1)
 {
 if (PINA.4==0) {
 if (a=1) { 
   data=read_adc(7);
   suhu=data*100/1023;
   data2=read_adc(6);
   suhu5=data2*100/1023;
   PORTA.1=1;
  if (suhu>=suhu2) {
   PORTA.1=0;
   }
  if (suhu\ltsuhu2)
\{ PORTA.1=1;
   }
   }
 if (a == 2) {
   suhu=0;
  suhu5=0;
   PORTA.1=0;
   }
  }
```

```
if (PINA.4 == 1) {
 suhu=0;
suhu5=0;
 PORTA.1=0;
 a=0;
suhu2=36;
 }
 if (PINA.5==0)
\left\{ \right. data2=read_adc(7);
 suhu5=data2*100/1023; 
 }
for(x=0;x<100;x++)
\{if (PINA.5==0) { 
 if (PINB.4==0) \{b=1;\}if (PINB.5==0) {b=2;}if (PINB.6==0) {b=4;}if (PINB.7==0)\{b=0; PORTD.1=0;
  detik=0;
  menit=0;
  PORTA.2=0;
  PORTA.3=0x00;
  PORTB.4=0xFF; 
  PORTB.5=0xFF;
  PORTB.6=0xFF;
  }
 if (b == 1) {
   PORTA.2=1;
   PORTB.4=0x00;
   PORTB.5=0XFF;
   PORTB.6=0XFF; 
  if (jam==1) {
   jam=1;
   detik=0;
```

```
 PORTA.3=0x00;
   PORTA.2=0;
   PORTD.1=1;
   }
   }
 if (b == 2) {
  PORTB.5=0x00;
  PORTB.6=0XFF;
  PORTB.4=0XFF;
  PORTA.2=1;
  if (menit==2)
   {
   menit=2;
   detik=0;
   PORTA.3=0x00;
   PORTA.2=0;
   PORTD.1=1;
  }
  }
 if (b == 4) {
  PORTB.6=0x00;
  PORTB.4=0XFF;
  PORTB.5=0XFF;
  PORTA.2=1;
 if (menit==3)
   {
   menit=3;
   detik=0;
   PORTA.3=0x00;
   PORTA.2=0;
   PORTD.1=1;
  }
  } 
ambil data3();
 tampilkan_seven_segment3();
ambil data4();
 tampil4();
 ambil_data5();
 tampil5();
 ambil_data6();
```

```
 }
if (PINA.5==1) {
 b=0;
  PORTD.1=0;
  detik=0;
  menit=0;
  PORTA.2=0;
  PORTA.3=0x00;
  PORTB.4=0xFF; 
  PORTB.5=0xFF;
  PORTB.6=0xFF;
 }
if (PINA.4==0) {
if (PINB.1==0) \{a=1;\}if (PINB.0==0) {a=2;} ambil_data(); 
 tampilkan_seven_segment();
ambil data2();
 tampilkan_seven_segment2();
 ambil_data3();
 tampilkan_seven_segment3();
if (\text{PINB.3} == 0)
 {
 sub2=suhu2+0.01; if (suhu2>38.1)
  {
 suhu2=36;
  }
 }
if (\text{PINB.2} == 0)
 {
 subu2=suhu2-0.01;if (suhu2<36)
  {
 suhu2=38.1; \{\}\}\}
```